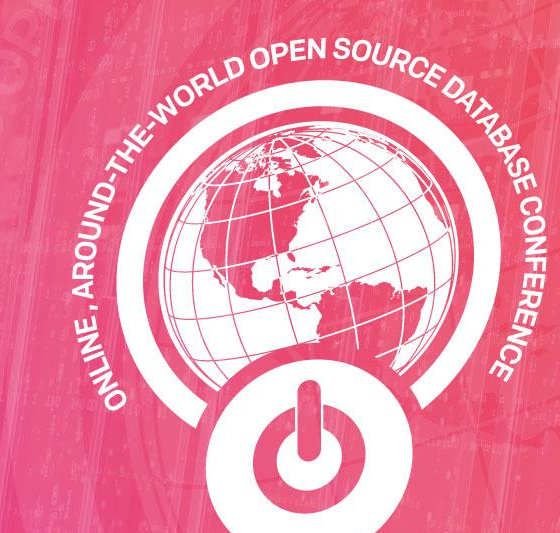

PERCONA LIVEONLINE<br>MAY 12 - 13th

## Projections in ClickHouse

*Amos Bird (*郑天祺*) , Software Engineer at KuaiShou*

*Ph.D in Institute of Computing Technology, Chinese Academy of Sciences*

#### About Me

- Active ClickHouse Contributor
	- 1. ~300 merged PRs
	- 2. ~40 Stack Overflow Answers
	- 3. Doing some code reviews occasionally
	- 4. Helping new ClickHouse developers

• Graduated from ICT CAS with a Ph.D degree in database

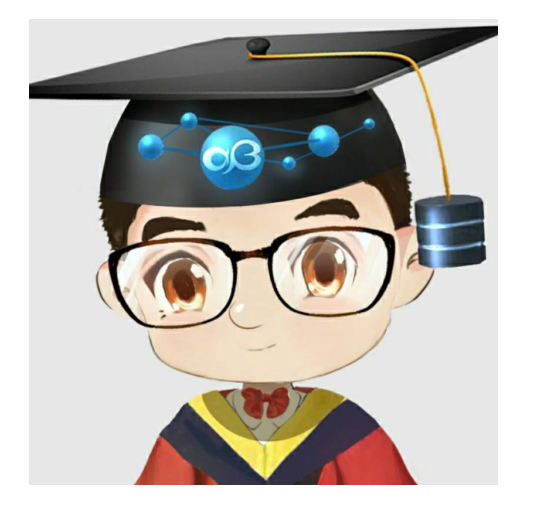

#### *https://github.com/amosbird*

● Currently at KuaiShou Data Platform Department

## **Agenda**

- Short intro about *Projection*
- Demo of using *ClickHouse Projection*
- How we implement *Projection* in ClickHouse
- Pros & Cons and some experiments
- Future works

## What is "*Projection*"?

#### **From C-Store paper:**

*Hence, C-Store physically stores a*  **"**<br>"<br>"<br>"<br>"<br>" *collection of columns, each sorted on some attribute(s). Groups of columns sorted on the same attribute are referred to as "projections"; the same column may exist in multiple projections, possibly sorted on a different attribute in each.*

## What is "Projection"?

- Originated from C-Store/Vertica (Don't confuse it with SQL's Projection operation)
	- 1. Projections are collections of table columns
	- 2. Projections store data in a format that optimizes query execution
	- 3. Projections can store derived data to optimize various kind of queries, e.g. aggregations

- ClickHouse Projection
	- 1. Defined by tailored SELECT query
	- 2. Support arbitrary functions and their arbitrary combinations
	- 3. Can be used physically after materialization, or logically as a view, or mixed

## What Problems to Solve?

ClickHouse stores data in LSM-like format (MergeTree Family)

- 1. Can only have one ordering of columns
	- a. ORDER BY (*author\_id, photo\_id*), what if we need to query with *photo\_id* alone?
	- b. Z-Curve index is still under-development, and has its own problem
	- c. Skip-index works badly when data is scattered in many granules

- 2. Pre-aggregation requires manual construction
	- a. AggregatingMergeTree can only aggregate in one way
	- b. Queries need manual rewriting to do aggregation over pre-aggregation
	- c. It's not possible to query detail data anymore

#### Projections to the Rescue

- Projection can reorder columns to benefit queries with various column filters.
- Projection can pre-aggregate columns which reduces both computation and IO.
- Projection query analysis select the projection with least data to scan without modifying user query.
- Projection is defined by SQL in intuitive way: GROUP BY means pre-aggregating and ORDER BY means reordering.
- Projection stores data as MergeTree data parts in both cases with strong consistency guarantee. Detail data is kept and can be used to answer queries along with projections.

#### **Two Birds, One Stone!**

## A Demo of *ClickHouse Projection*

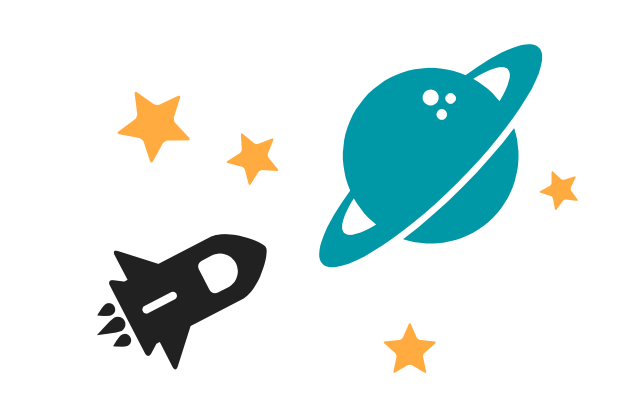

Let's create a table to demonstrate the power of projection.

```
CREATE TABLE video_log
(
     `datetime` DateTime, -- 20,000 records per second
     `user_id` UInt64, -- Cardinality == 100,000,000
     `device_id` UInt64, -- Cardinality == 200,000,000
     `domain` LowCardinality(String), -- Cardinality == 100
     `bytes` UInt64, -- Ranging from 128 to 1152
     `duration` UInt64 -- Ranging from 100 to 400
\left( \right)ENGINE = MergeTree
PARTITION BY toDate(datetime) -- Daily partitioning
ORDER BY (user_id, device_id); -- Can only favor one column here
```
Let's populate the table with one day's data using a *GenerateRandom* table.

```
CREATE TABLE rng
(
     `user_id_raw` UInt64,
      `device_id_raw` UInt64,
      `domain_raw` UInt64,
     `bytes_raw` UInt64,
     `duration_raw` UInt64
\left( \right)ENGINE = GenerateRandom(1024);
```

```
INSERT INTO video_log SELECT
     toUnixTimestamp(toDateTime(today()))
        + (rowNumberInAllBlocks() / 20000),
     user_id_raw % 100000000 AS user_id,
     device_id_raw % 200000000 AS device_id,
     domain_raw % 100,
     (bytes_raw % 1024) + 128,
     (duration_raw % 300) + 100
FROM rng
LIMIT 1728000000;
```
Case 1: Finding the hourly video stream property of a given user today.

```
SELECT
    toStartOfHour(datetime) AS hour,
     sum(bytes),
     avg(duration)
FROM video_log
WHERE (toDate(hour) = today()) AND (user_id = 100)GROUP BY hour;
```
19 rows in set. Elapsed: 0.017 sec. Processed 32.77 thousand rows,

Log: 4/210940 marks by primary key, 4 marks to read from 4 ranges

Case 2: Finding the hourly video stream property of a given device today.

```
SELECT
    toStartOfHour(datetime) AS hour,
     sum(bytes),
     avg(duration)
FROM video_log
WHERE (toDate(hour) = today()) AND (device_id = '100')GROUP BY hour;
```
7 rows in set. Elapsed: 8.434 sec. Processed 1.73 billion rows,

Log: 210940/210940 marks by primary key, 210940 marks to read from 4 ranges

Case 2: Finding the hourly video stream property of a given device today.

Let's add a *normal projection* : *p\_norm* to speed up querying by *device\_id.*

```
ALTER TABLE video_log ADD PROJECTION p_norm
\overline{a}SELECT
              datetime,
              device_id,
               bytes,
              duration
          ORDER BY device_id
     );
```
ALTER TABLE video\_log MATERIALIZE PROJECTION p\_norm;

Case 2: Finding the hourly video stream property of a given device today.

Try again with the same query.

```
SELECT
     toStartOfHour(datetime) AS hour,
     sum(bytes),
     avg(duration)
FROM video_log
WHERE (toDate(hour) = today()) AND (device_id = '100')GROUP BY hour;
```
7 rows in set. Elapsed: 0.055 sec. Processed 24.58 thousand rows, **153x faster!!**

Log: 3/210940 marks by primary key, 3 marks to read from 3 ranges

Case 3: Finding the hourly video stream property aggregated by domain today.

```
SELECT
     toStartOfHour(datetime) AS hour,
     domain,
     sum(bytes),
     avg(duration)
FROM video_log
WHERE toDate(hour) = today()
GROUP BY hour, domain;
```
2400 rows in set. Elapsed: 11.493 sec. Processed 1.73 billion rows,

Log: 210940/210940 marks by primary key, 210940 marks to read from 4 ranges Aggregate 1728000000 rows to 2400 rows

Case 3: Finding the hourly video stream property aggregated by domain today.

Let's add an *aggregate projection*: *p\_agg* to speed up grouping by *domain*.

```
ALTER TABLE video_log ADD PROJECTION p_agg
\overline{a} SELECT
              toStartOfHour(datetime) AS hour,
              domain,
              sum(bytes),
              avg(duration)
          GROUP BY
              hour,
              domain
     );
                                                Aggregate projections are defined 
                                                by the to-be-accelerated query!
```
ALTER TABLE video\_log MATERIALIZE PROJECTION p\_agg;

Case 3: Finding the hourly video stream property aggregated by domain today.

Try again with the same query.

```
SELECT
```

```
 toStartOfHour(datetime) AS hour,
     domain,
     sum(bytes),
     avg(duration)
FROM video_log
WHERE toDate(hour) = today()
GROUP BY hour, domain;
```
2400 rows in set. Elapsed: 0.029 sec. Processed 5.20 thousand rows,

#### 396x faster!!

Log: 4/4 marks by primary key, 4 marks to read from 4 ranges Aggregate 5200 rows to 2400 rows

What about space consumption? Let's find it out via *system.projection\_parts.*

Normal projection: *p\_norm*

**SELECT** 

```
 name,
     parent_name,
     formatReadableSize(bytes_on_disk) AS bytes,
     formatReadableSize(parent_bytes_on_disk) AS parent_bytes,
     bytes_on_disk / parent_bytes_on_disk AS ratio
FROM system.projection_parts
WHERE (name = 'p_norm') AND (table = 'video_log')
```
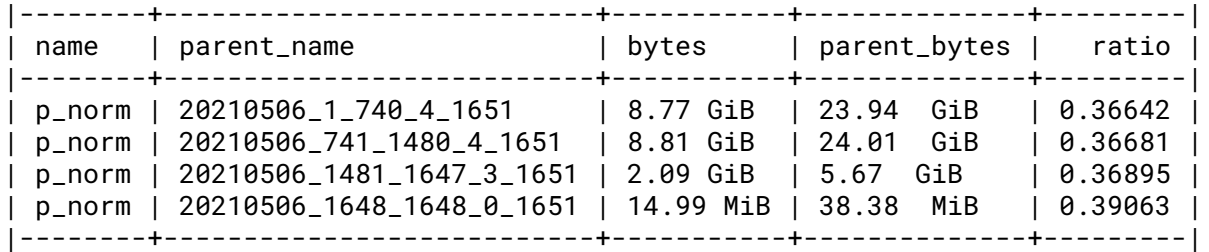

What about space consumption? Let's find it out via *system.projection\_parts.*

Aggregate Projection: *p\_agg*

#### **SELECT**

```
 name,
     parent_name,
     formatReadableSize(bytes_on_disk) AS bytes,
     formatReadableSize(parent_bytes_on_disk) AS parent_bytes,
     rows,
     parent_rows,
     rows / parent_rows AS ratio
FROM system.projection_parts
WHERE (name = 'p_aqq') AND (table = 'video_log')
```
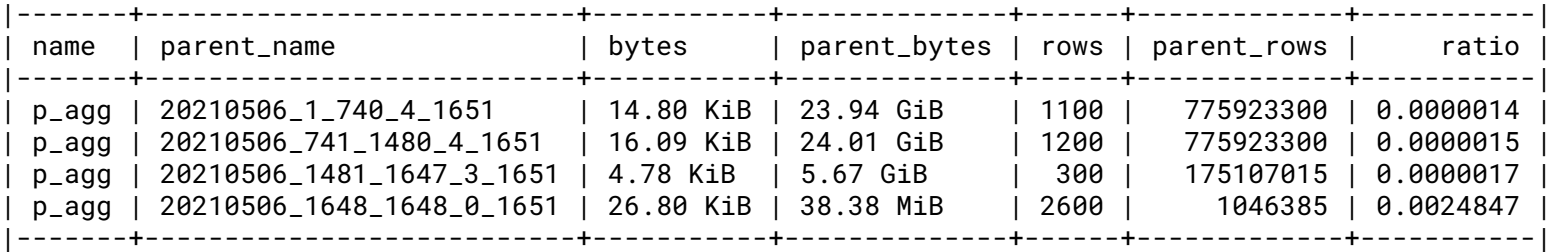

#### Projection DDL

...

...

```
CREATE TABLE [IF NOT EXISTS] [db.]table_name [ON CLUSTER cluster]
```
(

```
 name1 [type1] [DEFAULT|MATERIALIZED|ALIAS expr1] [compression_codec] [TTL expr1],
```
PROJECTION projection\_name\_1 (SELECT <COLUMN LIST EXPR> [GROUP BY] [ORDER BY]),

```
) ENGINE = <table_engine> ...
```

```
ALTER TABLE [db.]table ADD PROJECTION name (SELECT <COLUMN LIST EXPR> [GROUP BY] [ORDER BY]);
ALTER TABLE [db.]table DROP PROJECTION name;
```

```
ALTER TABLE [db.]table MATERIALIZE PROJECTION name [IN PARTITION partition_name];
```
ALTER TABLE [db.]table CLEAR PROJECTION name [IN PARTITION partition\_name];

## Takeaways from the Demo

- ClickHouse Projections have two types, namely *normal* and *aggregate*.
- Newly added projections only affect newly inserted data.
- In order to build projections for existing data, materialization is required.
- Queries can use projections without any modification.
- Queries can be accelerated even when some data parts don't have materialized projections.
- Multiple projections can be added and the best one will be selected.

## How does it work?

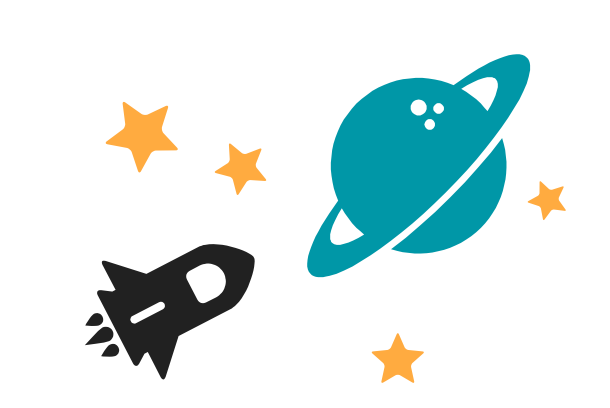

## Main constructs of *ClickHouse Projection*

#### ● Projection Definition

- a. Defined by query in an intuitive way
- b. Types are automatically inferred
- Projection Storage
	- a. Live inside parent parts
	- b. Reuse and follow parent parts when necessary
- Query Analysis
	- a. Backtracking query pipeline
	- b. Expression name matching
	- c. Early index analysis with caching
	- d. Query pipeline reconstruction

#### Projection Definition

- Can be viewed as *CREATE TABLE AS SELECT (CTAS)*
	- a. Aliases in SELECT will be expanded and all expressions will use canonical names.

#### Projection Definition

- Can be viewed as *CREATE TABLE AS SELECT (CTAS)*
	- a. Aliases in SELECT will be expanded and all expressions will use canonical names.
	- b. *GROUP BY* clause generates *aggregate projections* and uses *AggregatingMergeTree* with given keys.
	- c. Aggregate functions generate intermediate data types: *AggregateFunction(...)*. In this case: *AggregateFunction(sum, UInt64), AggregateFunction(duration, UInt64)*

#### Projection Definition

#### ● Can be viewed as *CREATE TABLE AS SELECT (CTAS)*

- a. Aliases in SELECT will be expanded and all expressions will use canonical names.
- b. *GROUP BY* clause generates *aggregate projections* and uses *AggregatingMergeTree* with given keys.
- c. Aggregate functions generate intermediate data types: *AggregateFunction(...)*. In this case: *AggregateFunction(sum, UInt64), AggregateFunction(duration, UInt64)*

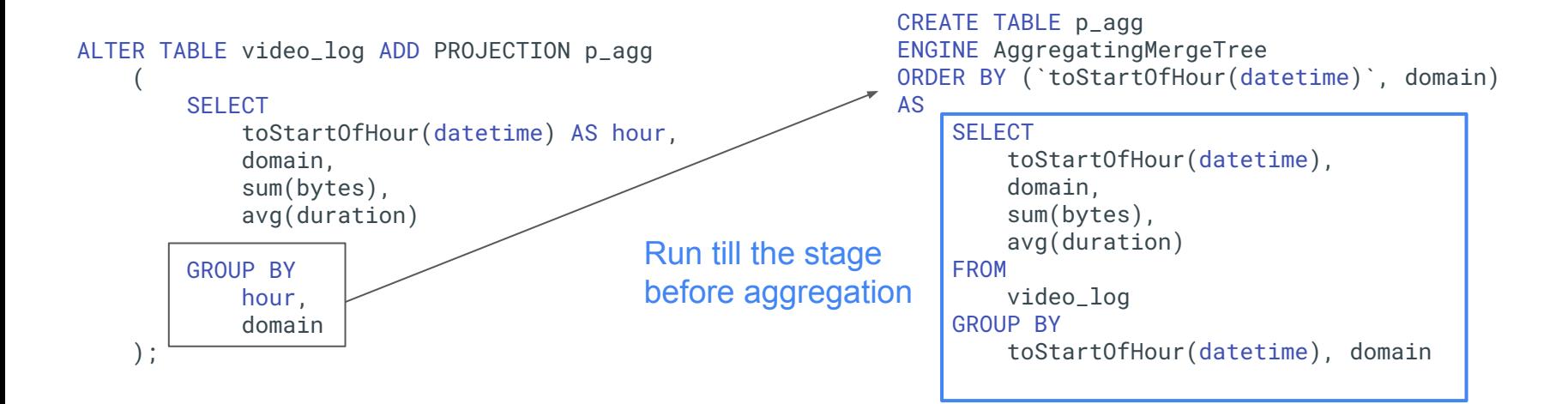

## Projection Storage

- Projections are parts inside parts
	- a. Projection part storage is exactly the same as ordinary *MergeTree* tables.
	- b. Projection part uses partition info in parent part directly.
	- c. Merge, mutation and replication all follow parent parts.

```
data/data/default/video_log/20210506_1_740_4_1651 (parent_part)
  |-- ...
  minmax_datetime.idx
-- partition.dat
                                   p_agg.proj
`-- p_norm.proj |-- avg%28duration%29.bin
    |-- bytes.bin |-- avg%28duration%29.mrk2
    |-- bytes.mrk2 |-- checksums.txt
    |-- checksums.txt |-- columns.txt
    |-- columns.txt |-- count.txt
|-- ... |-- ... |-- ... |-- ... |-- ... |-- ...
    |-- duration.bin |-- sum%28bytes%29.bin
    |-- duration.mrk2 |-- sum%28bytes%29.mrk2
   -- primary.idx |- toStartOfHour%28datetime%29.bin
                                    -- toStartOfHour%28datetime%29.mrk2
                  Shared with all projections
```
## Fun Part: Query Analysis

*Let's use an example to work it out!*

Given Query:

```
SELECT
     toStartOfHour(datetime) AS hour,
     domain,
     sum(bytes),
     avg(duration)
FROM video_log
WHERE toDate(hour) = today()
GROUP BY hour, domain;
```
Table *video\_log*:

Columns:

```
 datetime DateTime,
 user_id UInt64,
 device_id String,
domain LowCardinality(String),
 bytes UInt64,
 duration UInt64,
```
#### Projection *p\_agg:*

#### Columns:

```
 toStartOfHour(datetime) DateTime,
 domain LowCardinality(String),
sum(bytes) AggregateFunction(sum, UInt64),
 avg(duration) AggregateFunction(avg, UInt64),
```
Primary Keys: toStartOfHour(datetime), domain

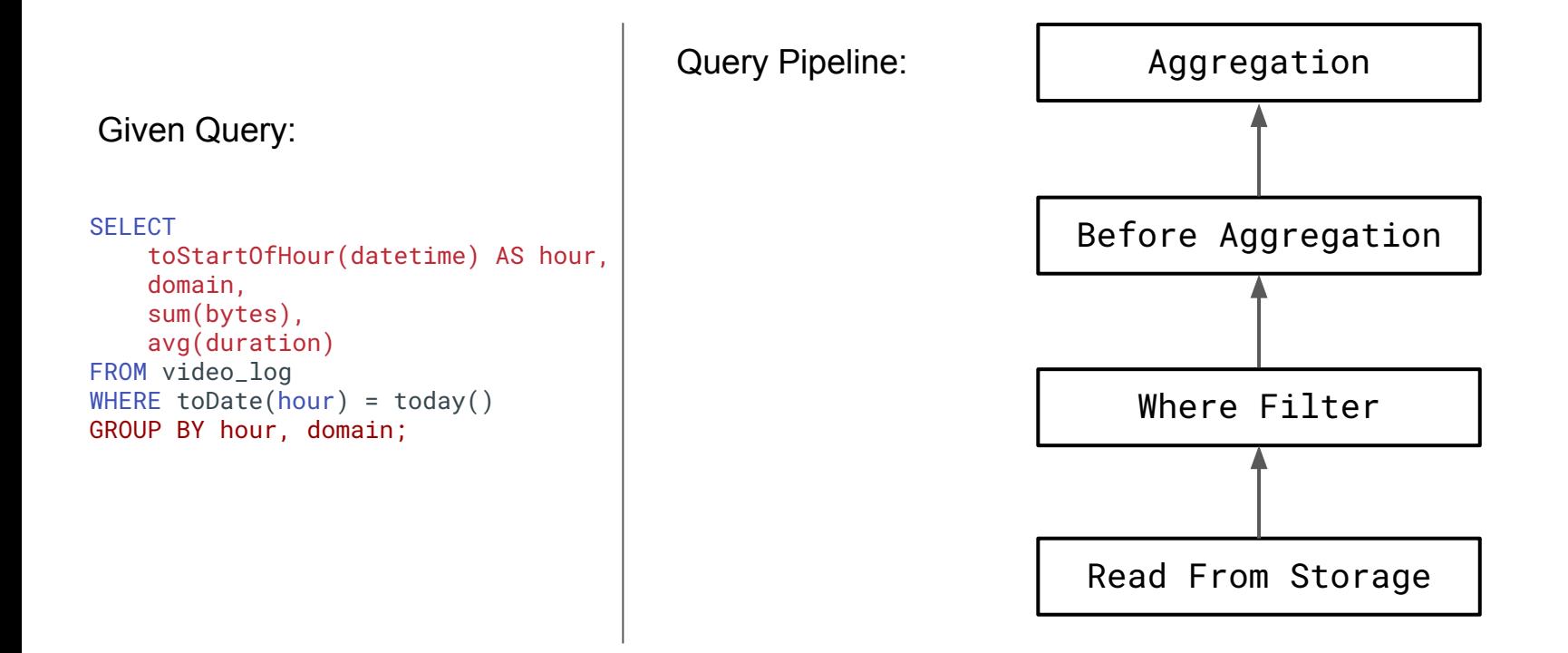

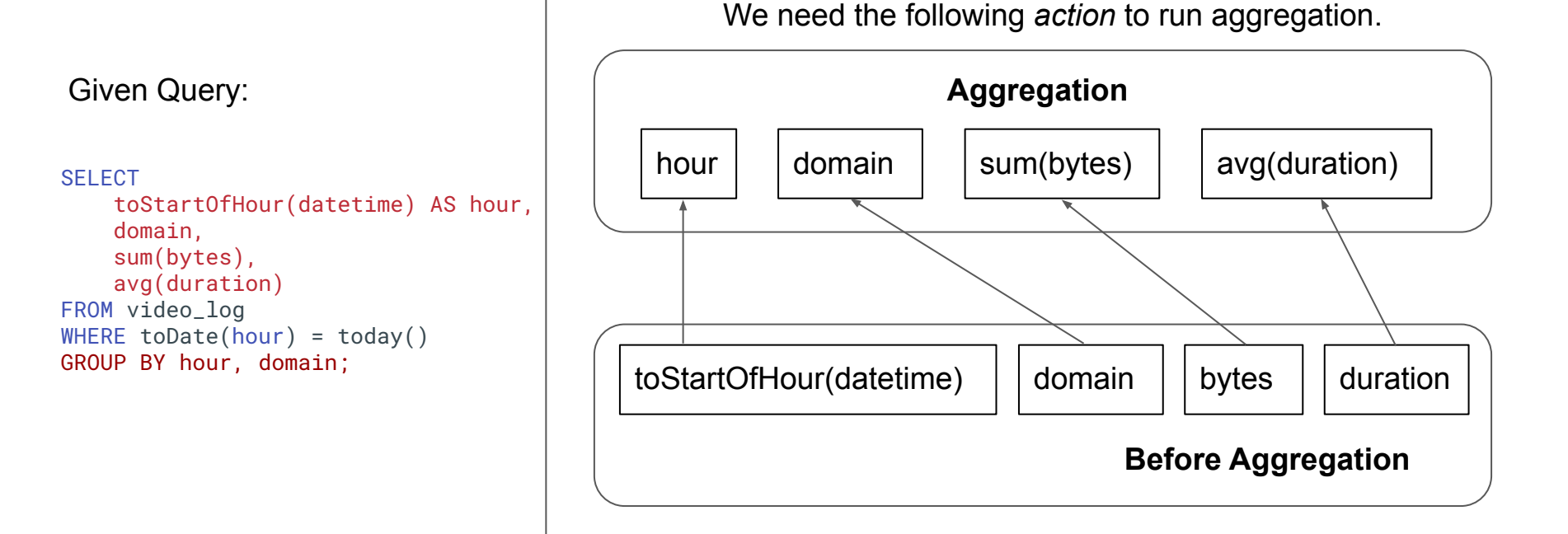

Projection *p\_agg:*

Columns:

 toStartOfHour(datetime), domain, sum(bytes), avg(duration),

Primary Keys: toStartOfHour(datetime), domain We found that projection *p\_agg* provides all columns needed by this aggregation. **Potential Match!**

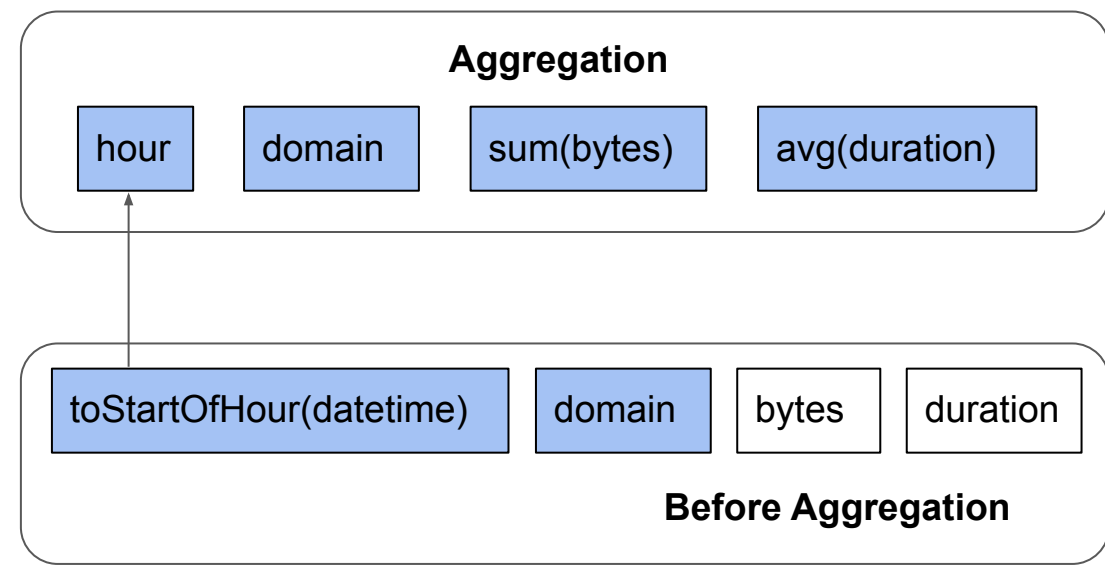

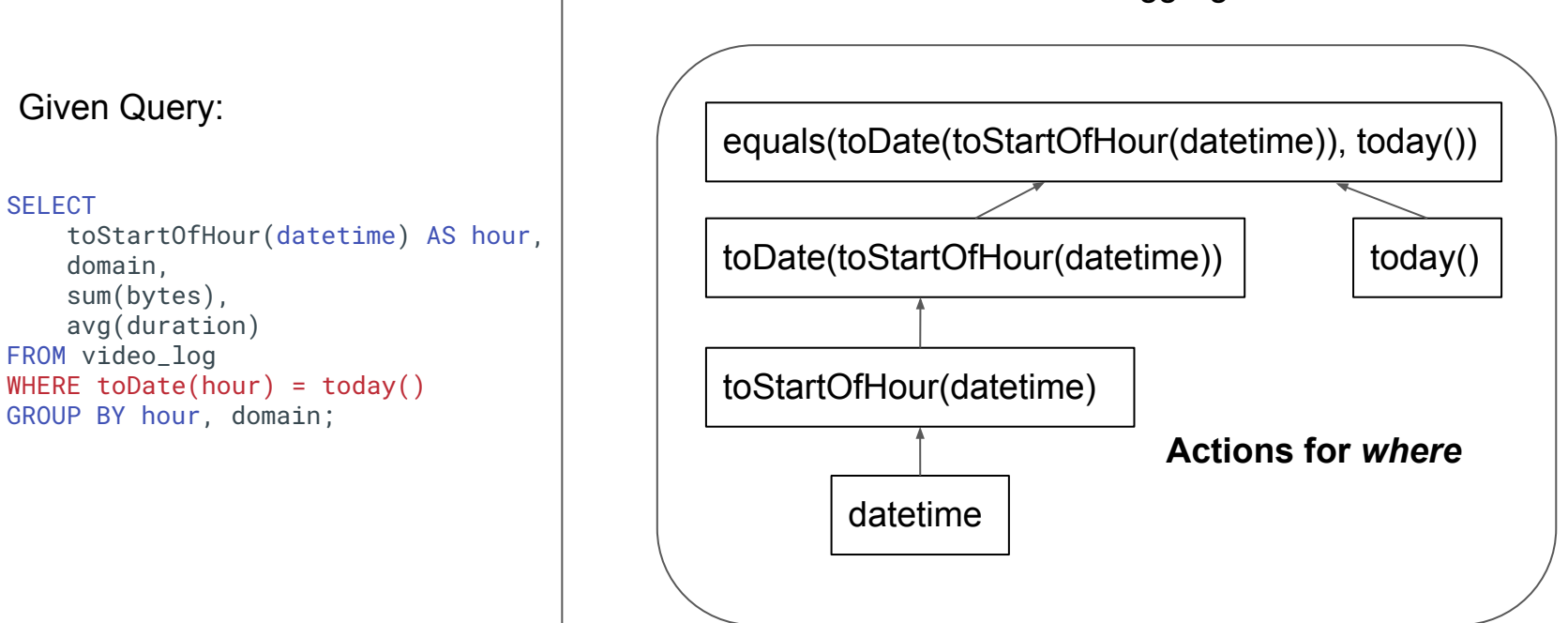

What about *actions* before aggregation like *where*?

Projection *p\_agg:*

Columns:

```
 toStartOfHour(datetime),
 domain,
 sum(bytes),
 avg(duration),
```
Primary Keys: toStartOfHour(datetime), domain Projection *p\_agg* still matches and becomes a candidate. **Complete Match!**

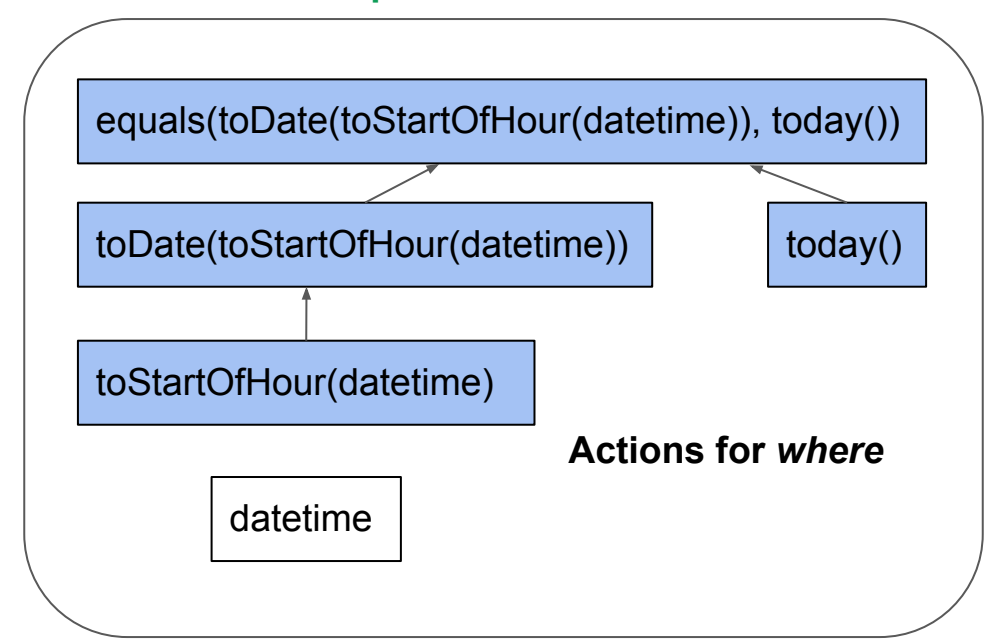

## Query Analysis (Projection Selection)

● For every candidate, do primary key index analysis and cache the result.

## Query Analysis (Projection Selection)

- For every candidate, do primary key index analysis and cache the result.
- Select the projection that reads the least amount of data.
	- a. We don't need to tell if it's *normal* or *aggregate*. Less data is better.
	- b. We will use cached result to avoid index reanalysis.

## Query Analysis (Projection Selection)

- For every candidate, do primary key index analysis and cache the result.
- Select the projection that reads the least amount of data.
	- a. We don't need to tell if it's *normal* or *aggregate*. Less data is better.
	- b. We will use cached result to avoid index reanalysis.
- If a projection is selected, query pipeline will be extended to read both projection parts and ordinary parts.

**INSERT SELECT MUTATION**

#### **INSERT**

**SELECT MUTATION**

When inserting one block of data, it's used as the source of all defined projections and is derived into a set of projection blocks. These blocks form the new data part together.

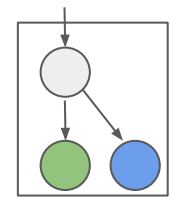

#### **INSERT**

When inserting one block of data, it's used as the source of all defined projections and is derived into a set of projection blocks. These blocks form the new data part together.

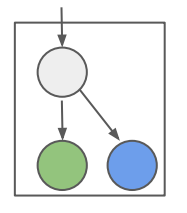

#### **SELECT**

#### **MUTATION**

When a projection is used, we build two different query pipelines to read from projection parts (materialized) and base parts (missing), and merge the result on the fly with negligible overheads.

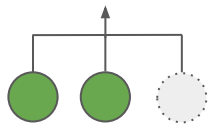

#### **INSERT**

When inserting one block of data, it's used as the source of all defined projections and is derived into a set of projection blocks. These blocks form the new data part together.

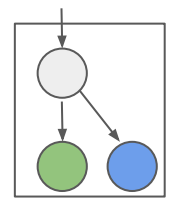

#### **SELECT**

When a projection is used, we build two different query pipelines to read from projection parts (materialized) and base parts (missing), and merge the result on the fly with negligible overheads.

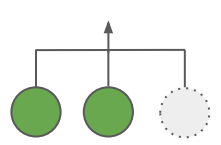

#### **MUTATION**

Projections record their column dependencies during creation. When any dependent columns are changed, projection materialization kicks in and the mutated part will end up with newly built projections.

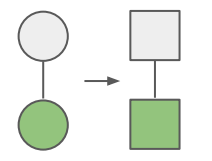

# Pros & Cons Experiments!

#### Projection Pros & Cons

#### **Pros**

- 1. Strong consistency over SELECT, INSERT, UPDATE, DELETE, etc.
- 2. Automatically select the best projection via query analysis without rewriting query.
- 3. Nifty user experience by using to-be-accelerated queries to create projection.

## Projection Pros & Cons

#### **Pros**

- 1. Strong consistency over SELECT, INSERT, UPDATE, DELETE, etc.
- 2. Automatically select the best projection via query analysis without rewriting query.
- 3. Nifty user experience by using to-be-accelerated queries to create projection.

#### **Cons**

- 1. Cannot pre-aggregate across parts
- 2. Cannot have different rules of TTL or different storage policies than base part
- 3. Cannot support JOINs

#### Projection v.s. Materialized View & AggregatingMergeTree

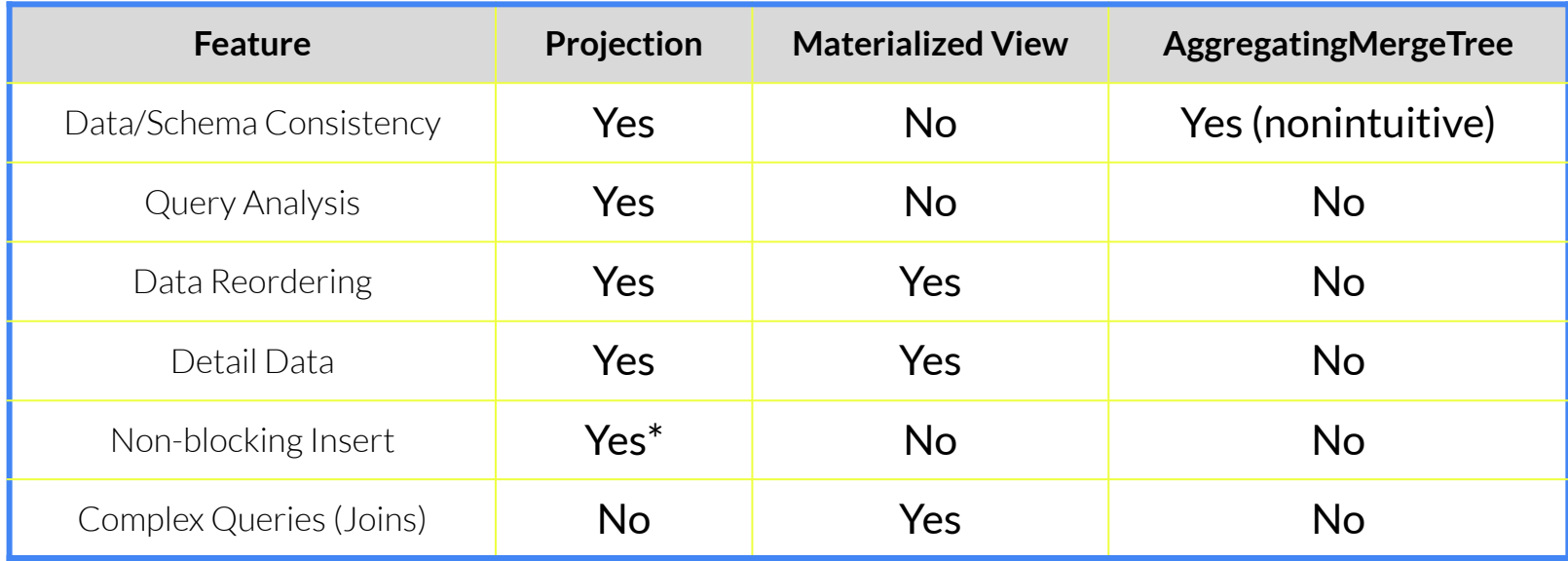

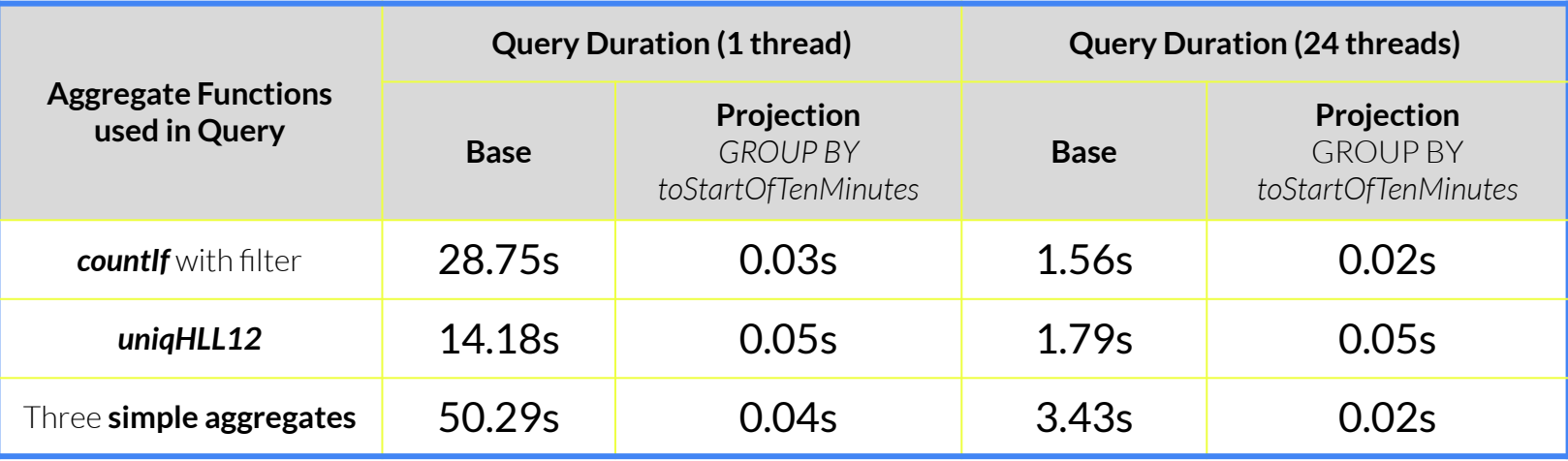

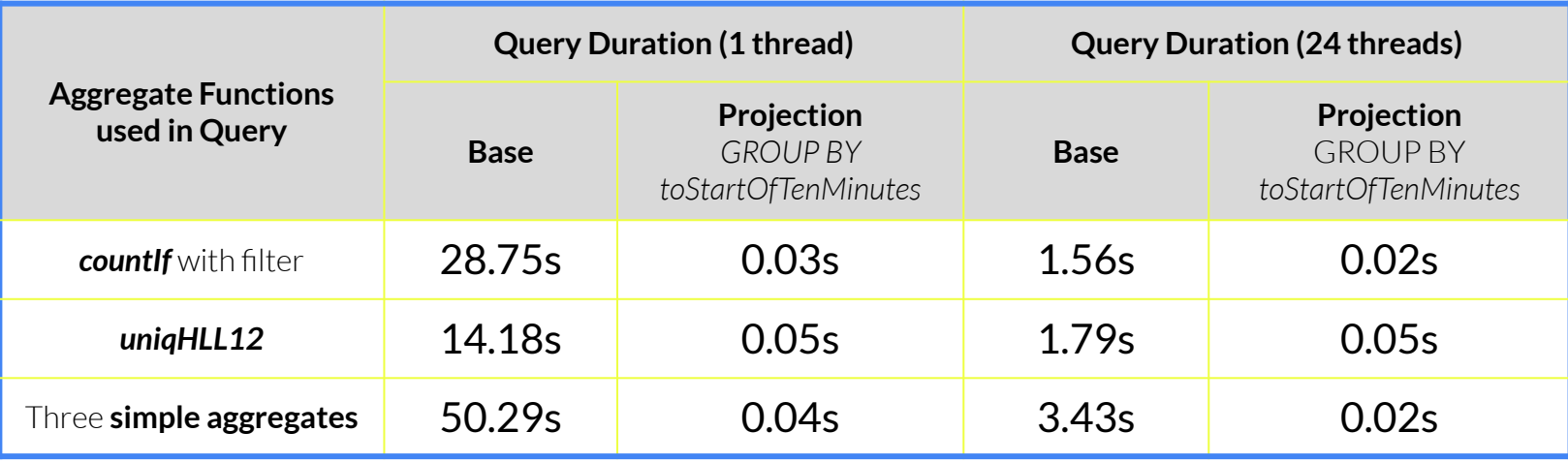

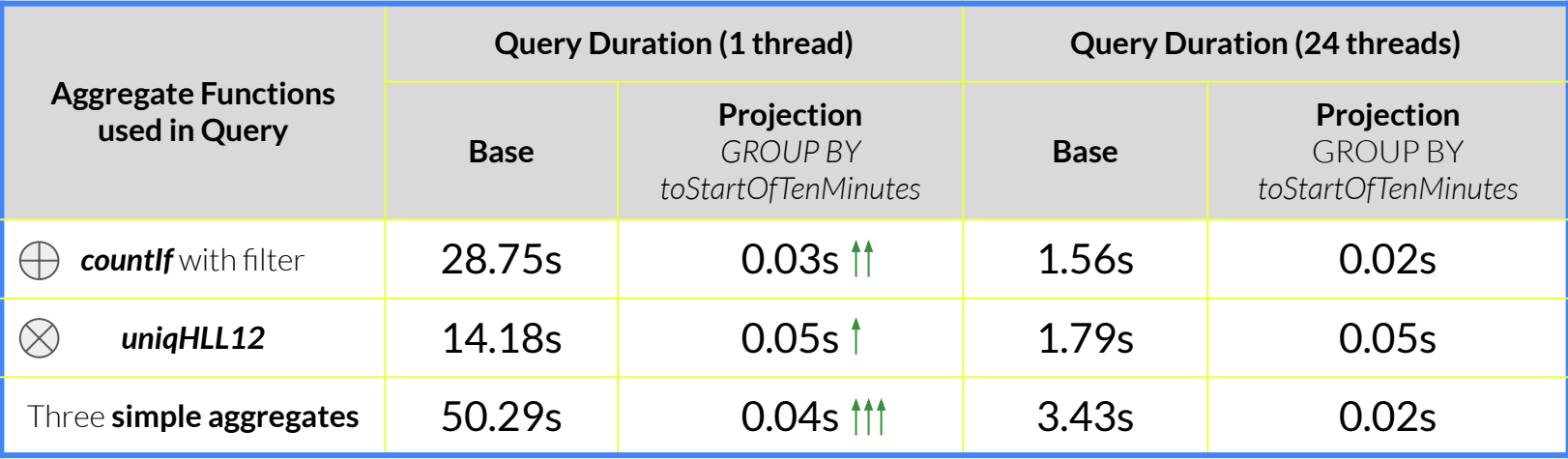

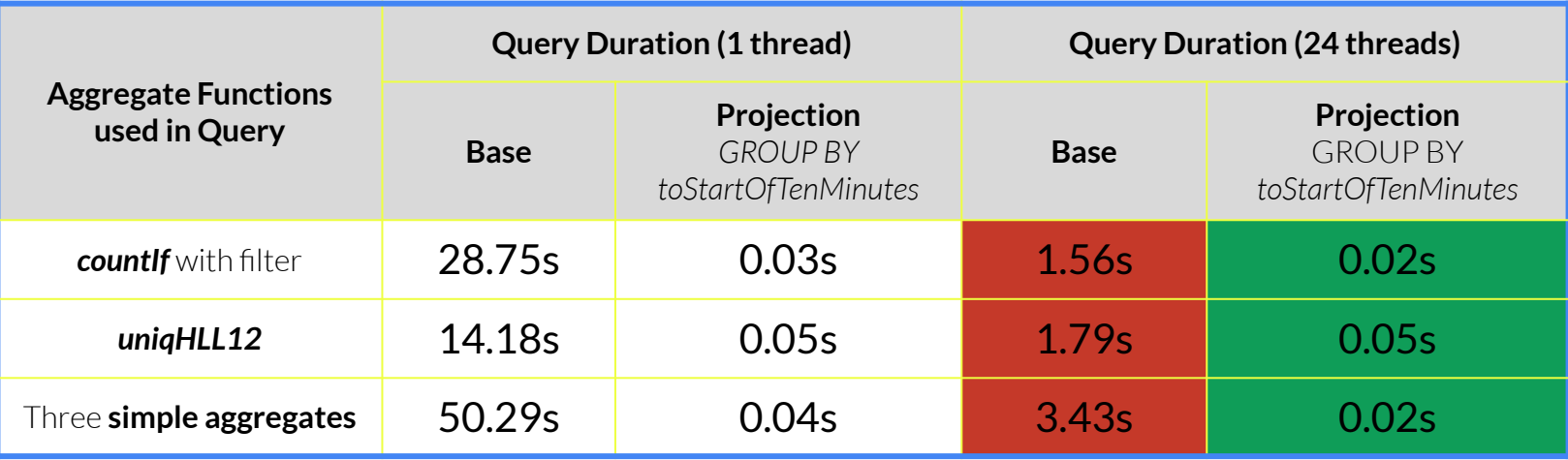

#### Experiments: Aggregation States

**Parent part rows:** 1118376

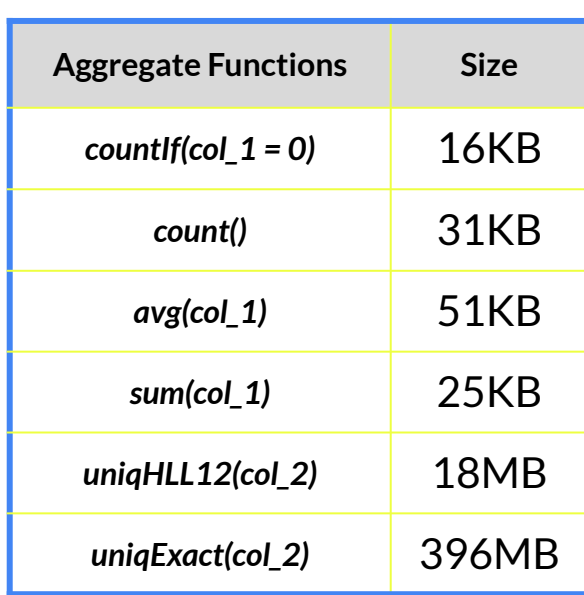

**Projection\_a rows:** 9188

#### **Projection\_b rows:** 13314

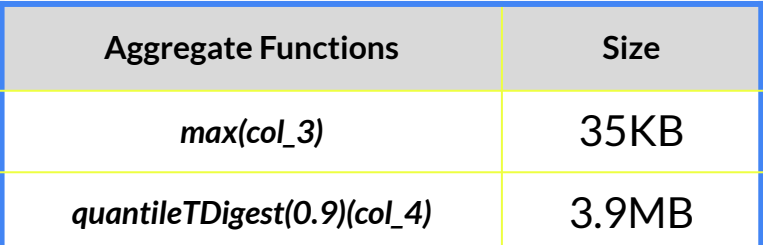

## Experiments: Aggregate Projection in Production

- 1. Collect frequent aggregation queries via normalized query analysis. Design and build multiple projections to pre-aggregate.
- 2. BI Dashboard with 12 sheets renders from 30 seconds down to **1 second**. Without projection only 4 sheets are rendered successfully.
- 3. Average additional storage consumption is less than **20%**.
- 4. Negligible insertion/merge impact. Still managed to insert **millions of rows per second**.

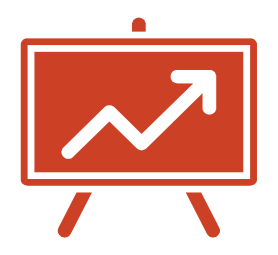

*ClickHouse Projections are*  **"<br>"**<br>"<br>" *groups of columns which are defined by queries and used by queries. It's implemented by materializing queries into pieces of reusable data parts in a consistent way.*

#### Future Works

- 1. Design and implement other types of projections
	- a. As secondary index (store marks/offsets directly)
	- b. As bitmap index (similar to Druid)
- 2. Expose projection as normal tables
	- a. Support column encoding schemes
	- b. Support skip indices
- 3. Store projection without base data
	- a. Different TTL rules
	- b. Different storage policies

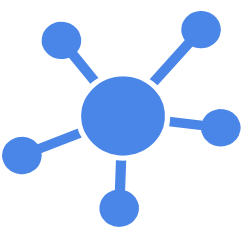

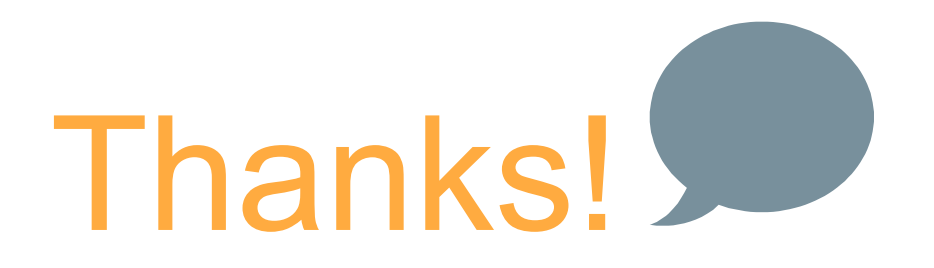

## **Any questions? Feel brave?**

You can find me at:

- amosbird in telegram
- amosbird@gmail.com

You can try it out:

<https://github.com/ClickHouse/ClickHouse/pull/20202>

# HANKYOU!

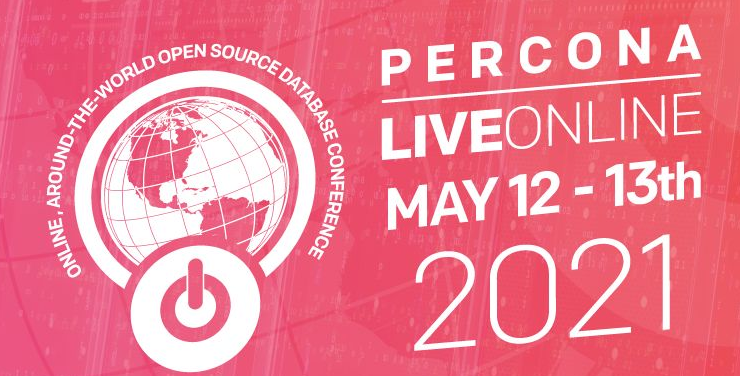